# Introduction to Quantum Computing

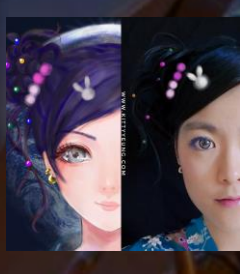

Kitty Yeung, Ph.D. in Applied Physics

Creative Technologist + Sr. PM Microsoft

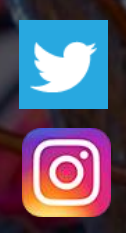

www.artbyphysicistkittyyeung.com @KittyArtPhysics @artbyphysicistkittyyeung

May 31, 2020 Hackaday, session 9 Other communities, session 1

### Class structure

- Comics on Hackaday [Introduction to Quantum](https://hackaday.io/project/168554-introduction-to-quantum-computing)  Computing every Sun
- 30 mins 1 hour every Sun, one concept (theory, hardware, programming), Q&A
- Contribute to Q# documentation [http://docs.microsoft.com/quantum](https://nam06.safelinks.protection.outlook.com/?url=http%3A%2F%2Fdocs.microsoft.com%2Fquantum&data=02%7C01%7CKitty.Yeung%40microsoft.com%7C29071a1b22614fb9a5fc08d756671eb9%7C72f988bf86f141af91ab2d7cd011db47%7C1%7C0%7C637072873203036069&sdata=TcgDFSx31xZyVWqHazZYk%2BmL3eETZyZFtsmEbYZD9q0%3D&reserved=0)
- Coding through Quantum Katas <https://github.com/Microsoft/QuantumKatas/>
- Discuss in Hackaday project comments throughout the week
- Take notes

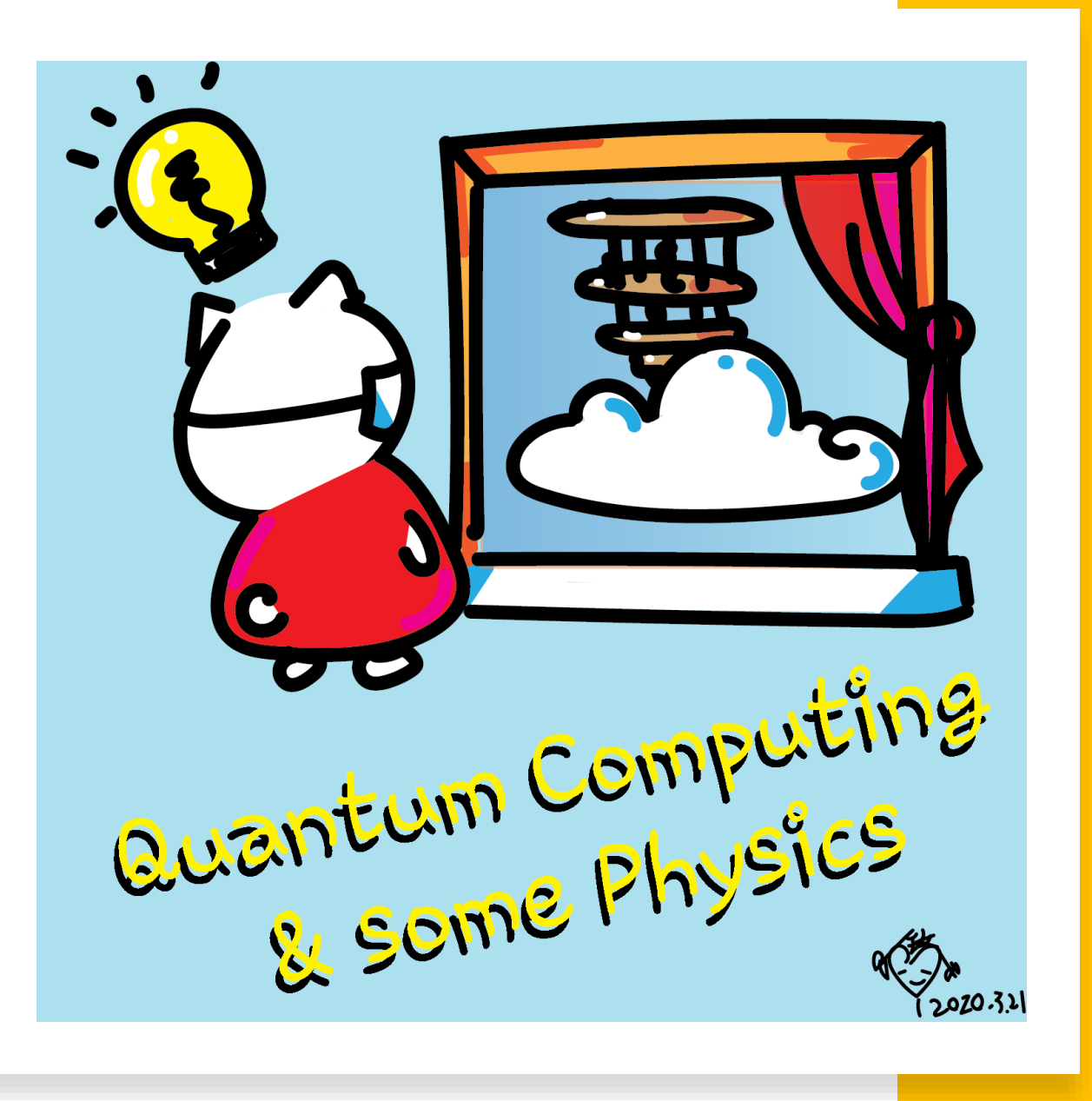

# Welcome! & be safe

- Hackaday community
- Microsoft Reactor community
- Microsoft for Startups community
- Zen 4 Maker meetup group

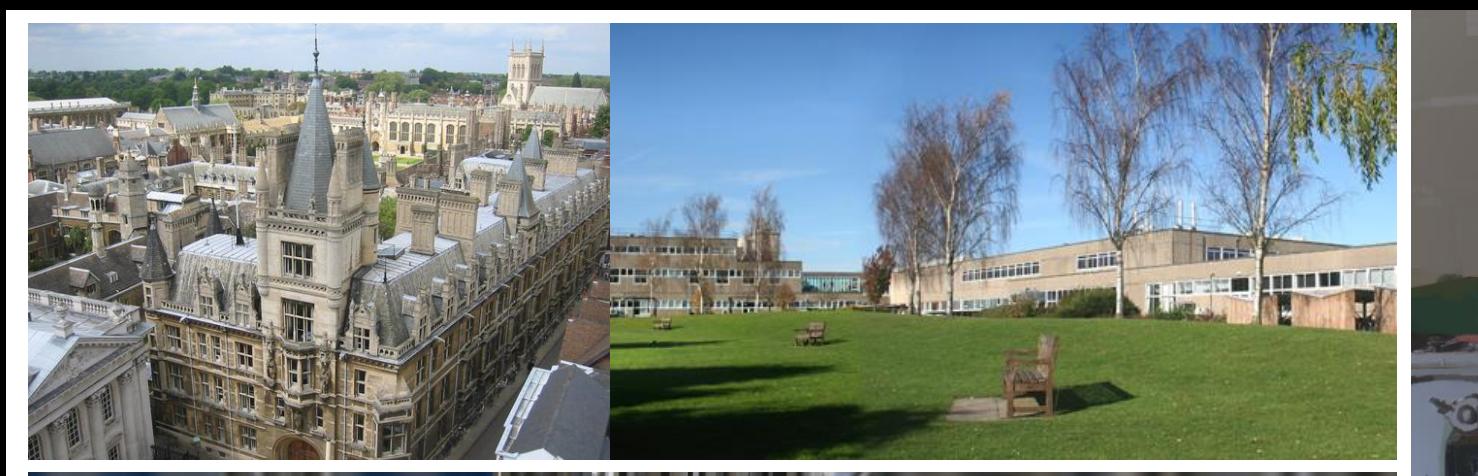

We made the parts for aur equipment in the machine shop.

In my early career doing condensed matter experiments, in order to study the quantum properties of materials, we had to cool things down to sub-Kelvin temperatures, using

dilution refrigerators

liquid Helium.

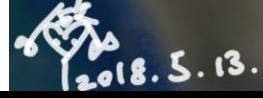

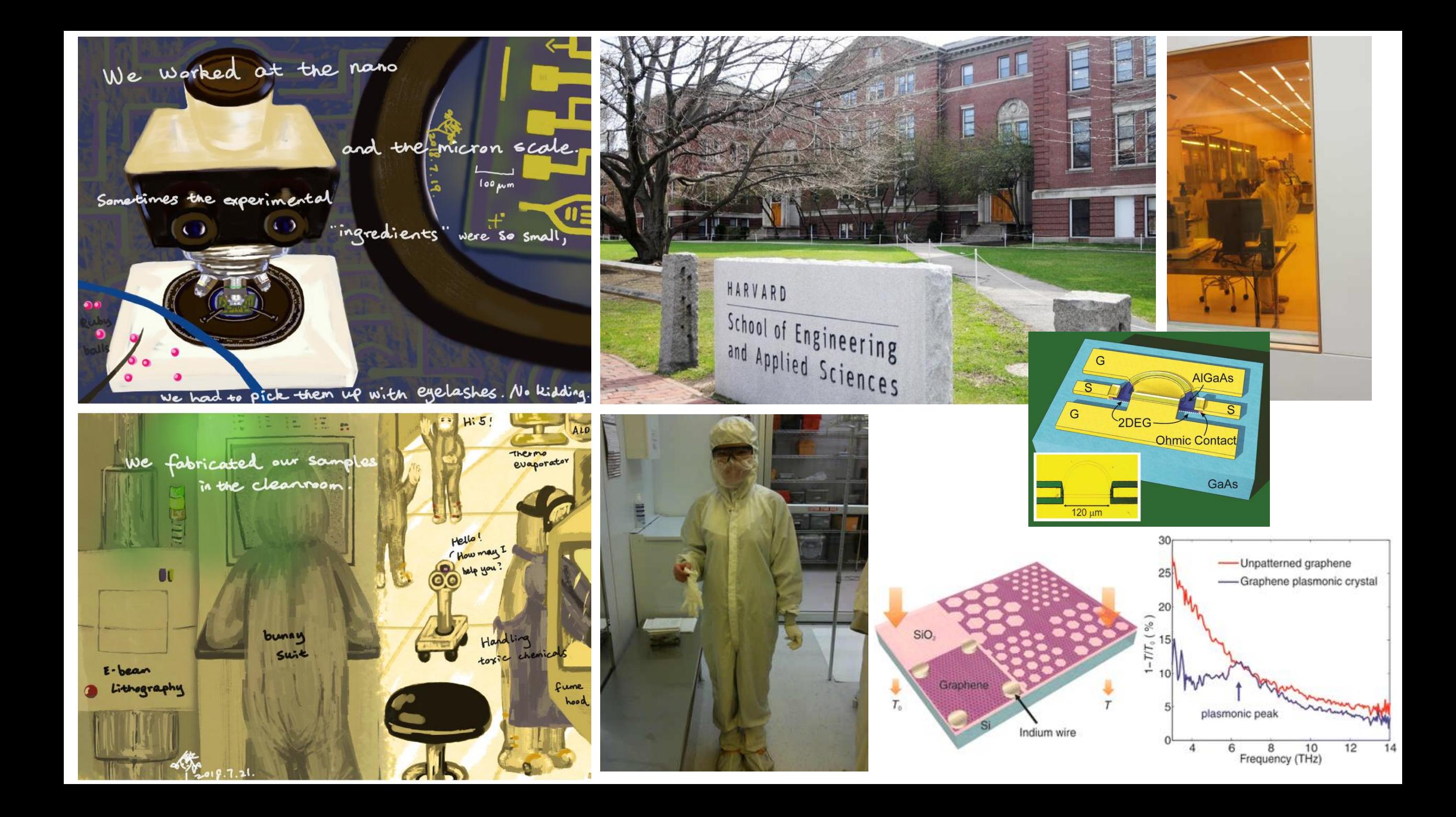

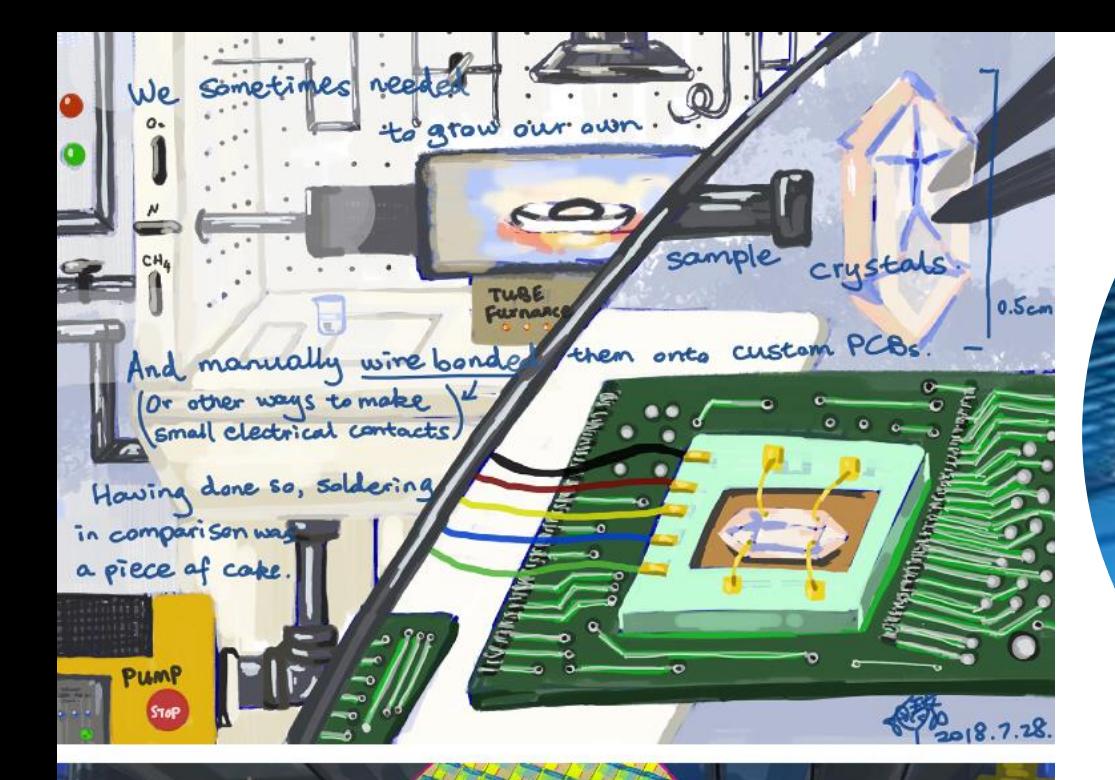

Crystals were sliced into vofers, which were fabricated into chips based on Layout designs.

 $\mathcal{A} =$ 

: Chips were mounted anto modules that were put into servers. They formed complex systems!

"dream

Back then, quartum computers were still

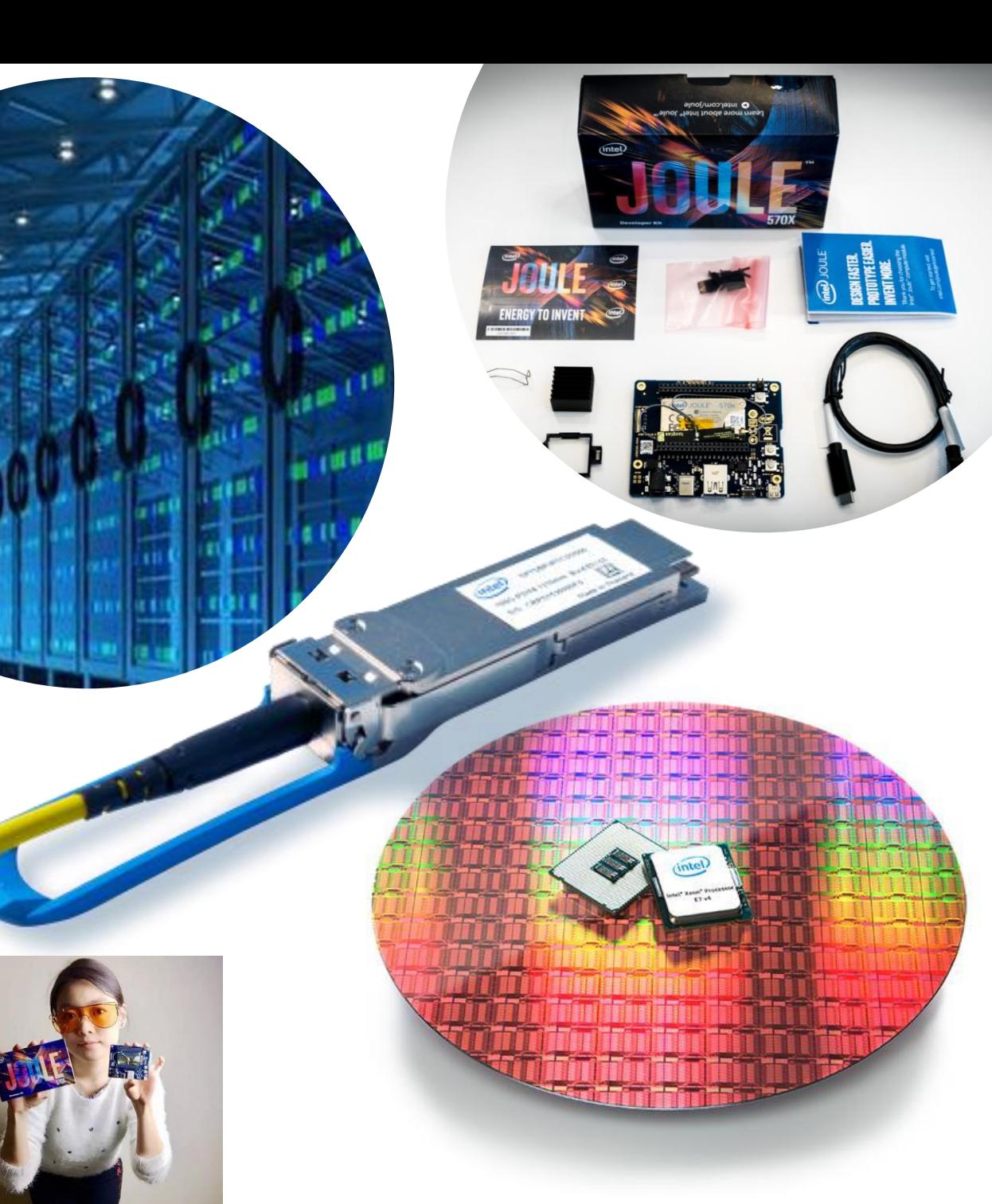

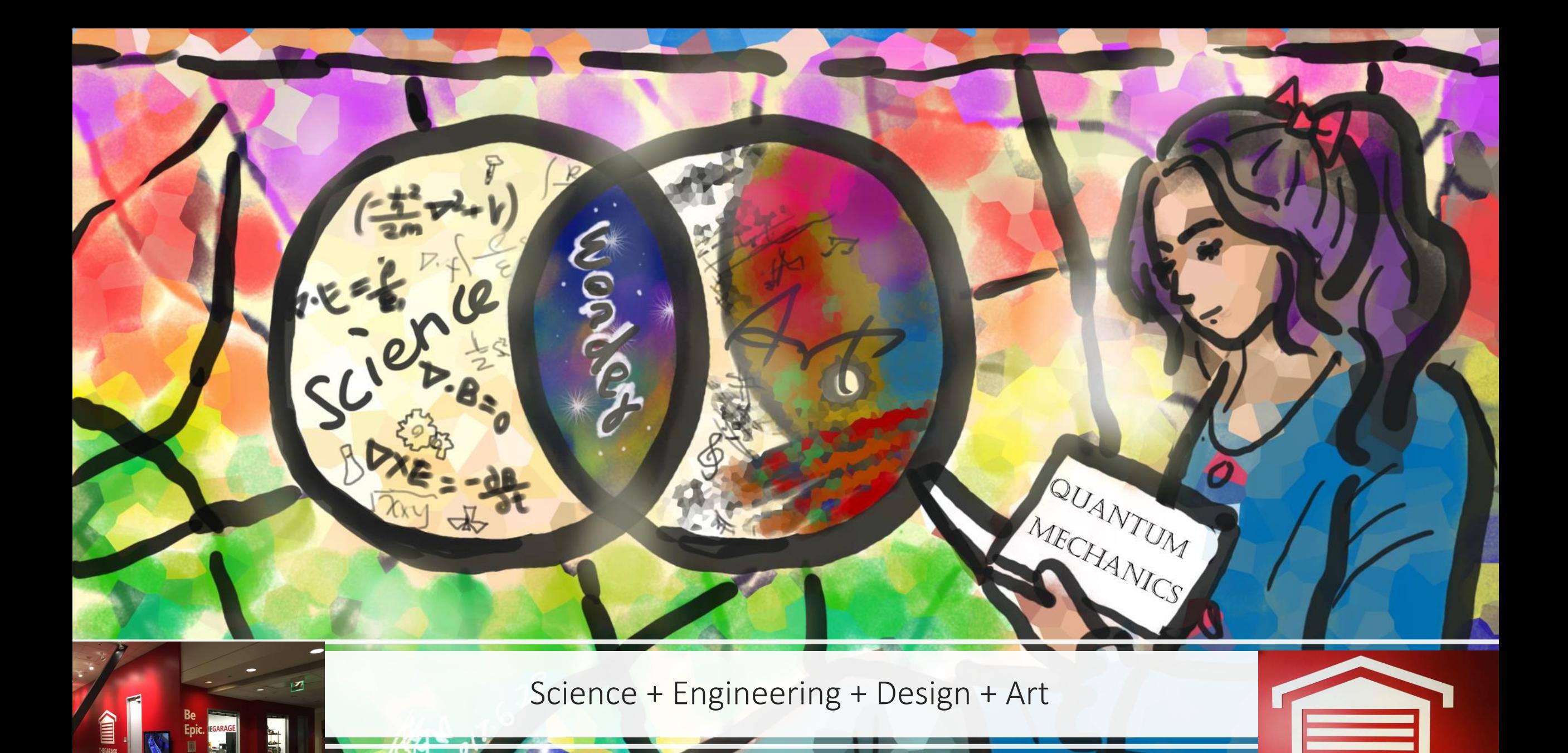

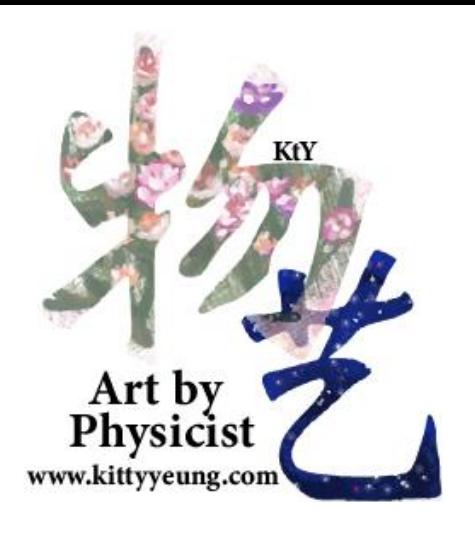

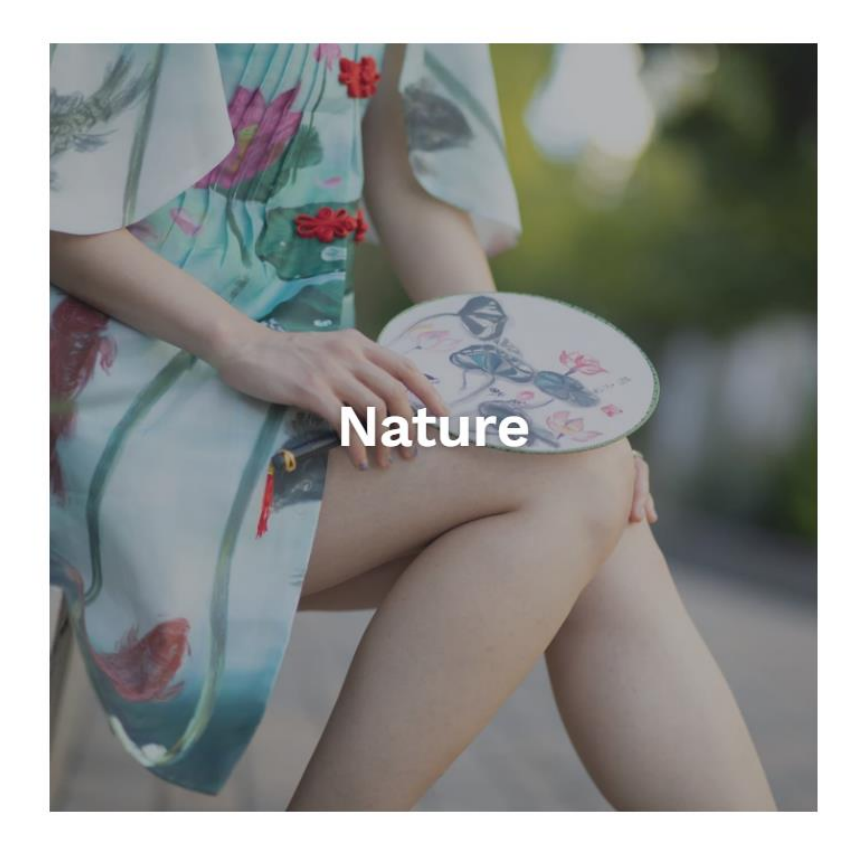

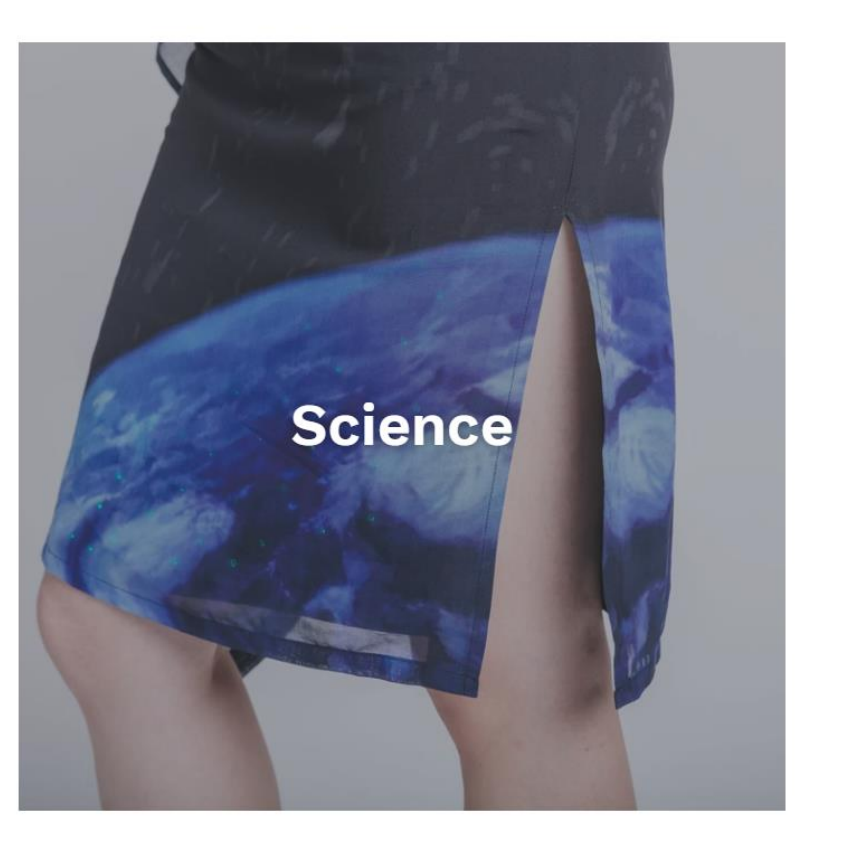

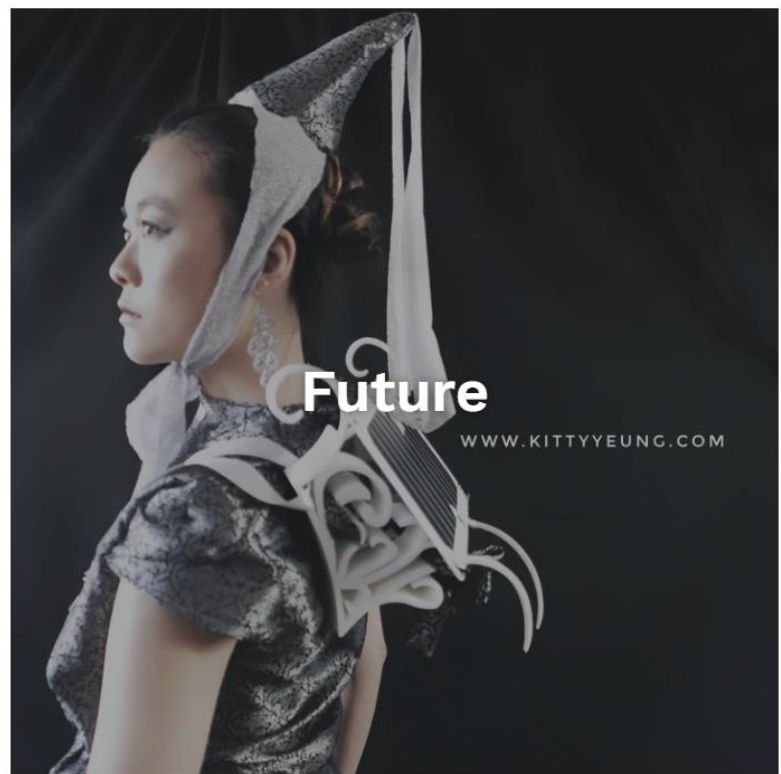

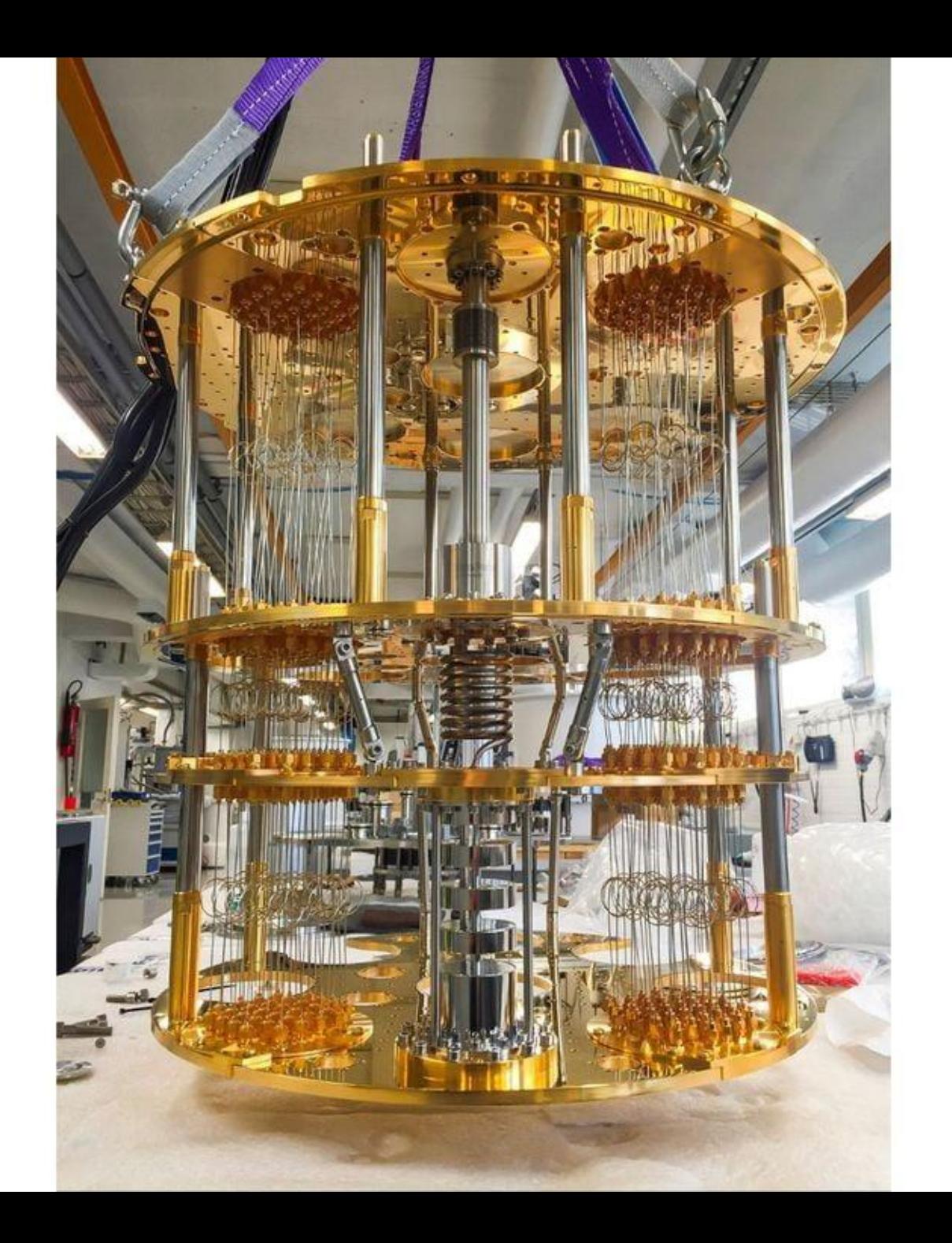

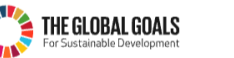

#### **THE 17 GOALS**

In 2015, world leaders agreed to 17 goals for a better world by 2030. These goals have the power to end poverty, fight inequality and stop climate change. Guided by the goals, it is now up to all of us, governments, businesses, civil society and the general public to work together to build a better future for everyone.

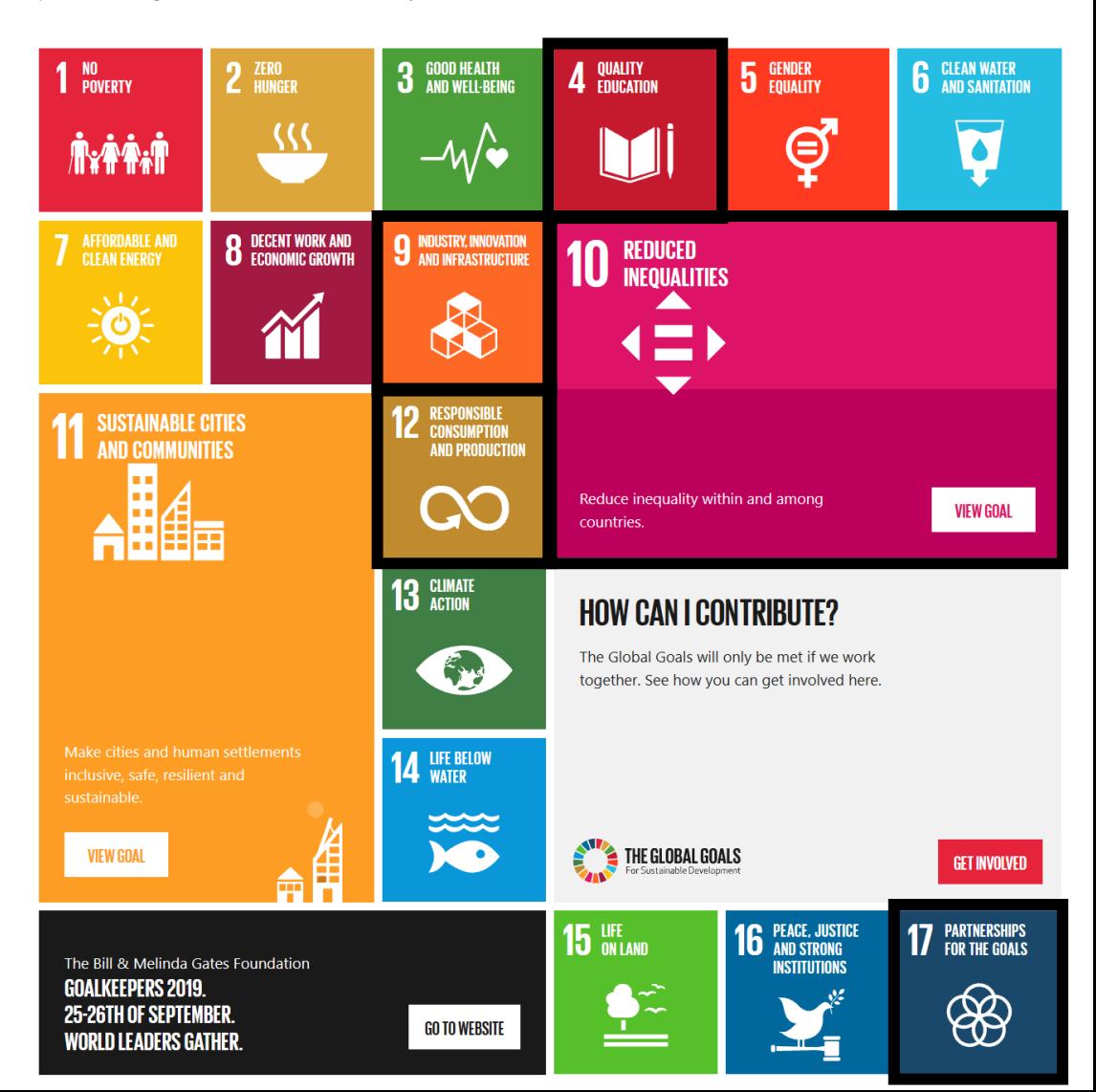

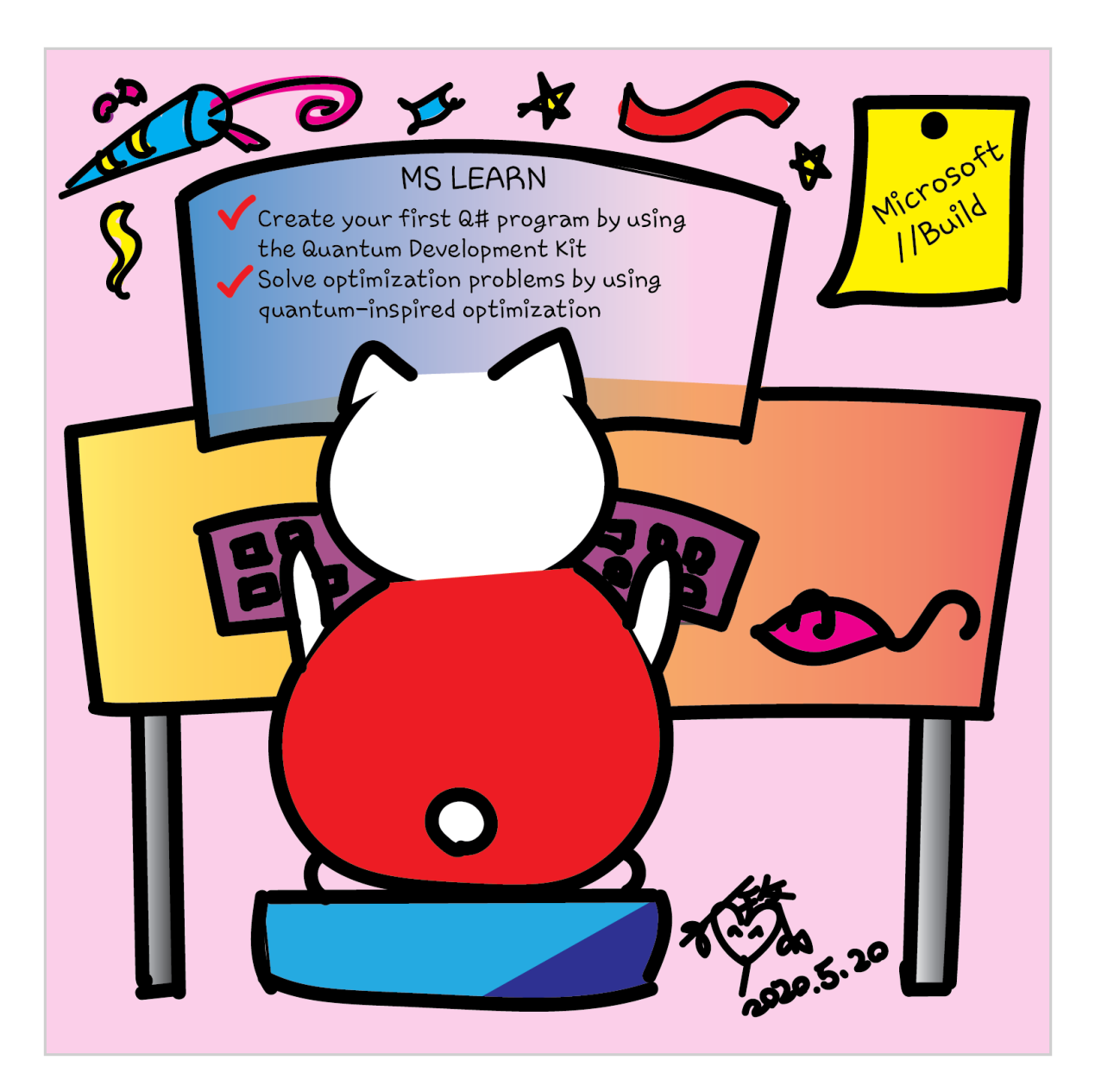

aka.ms/learnqc

Quantum Computing

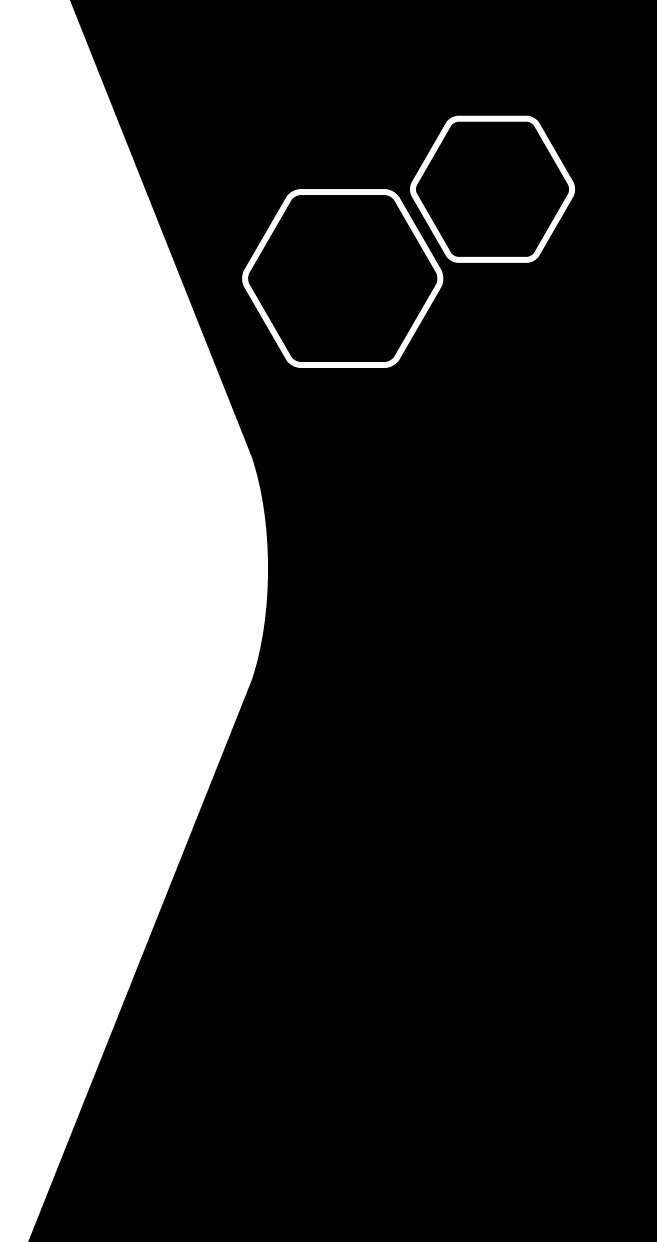

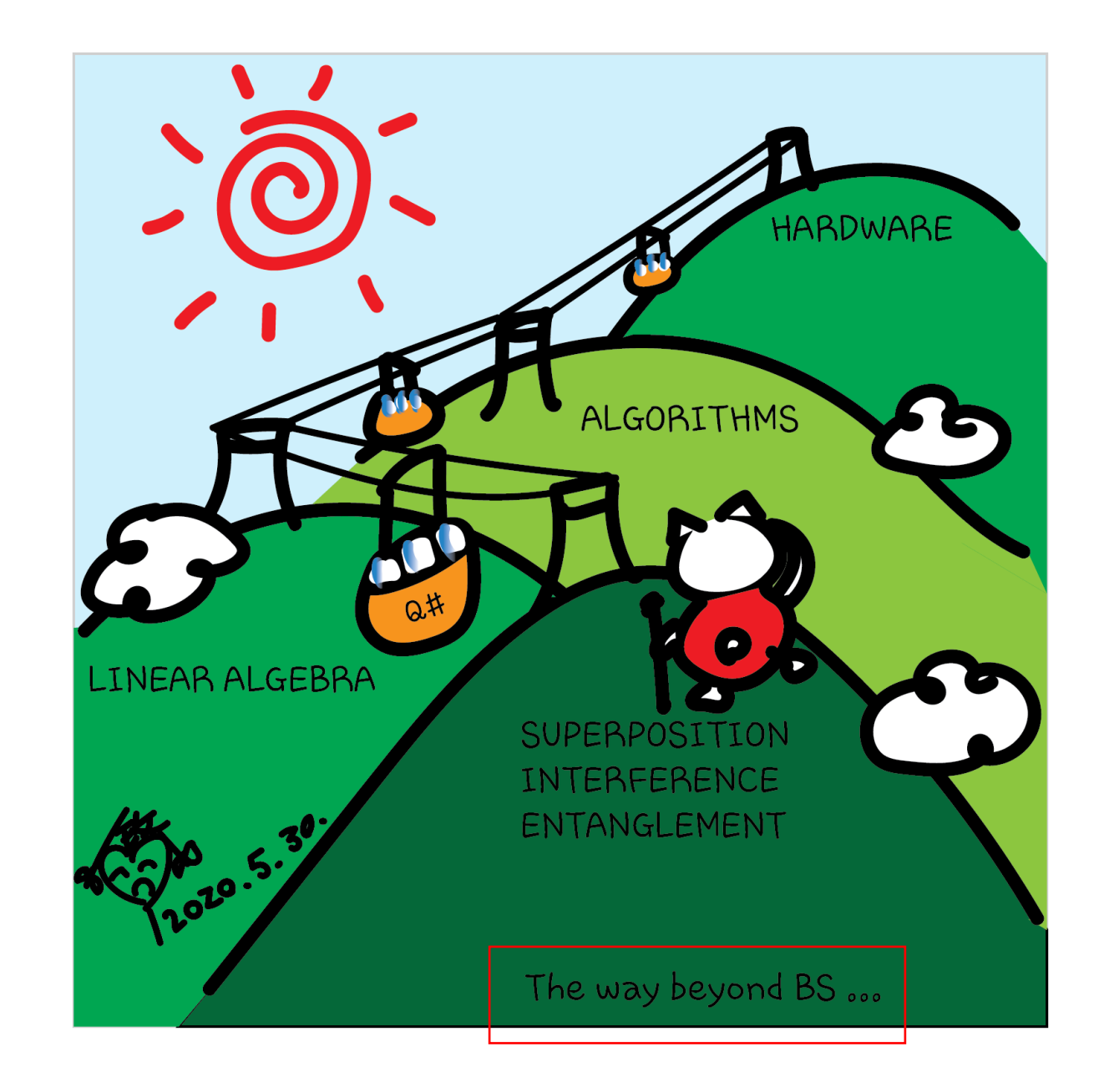

# Quantum algorithms

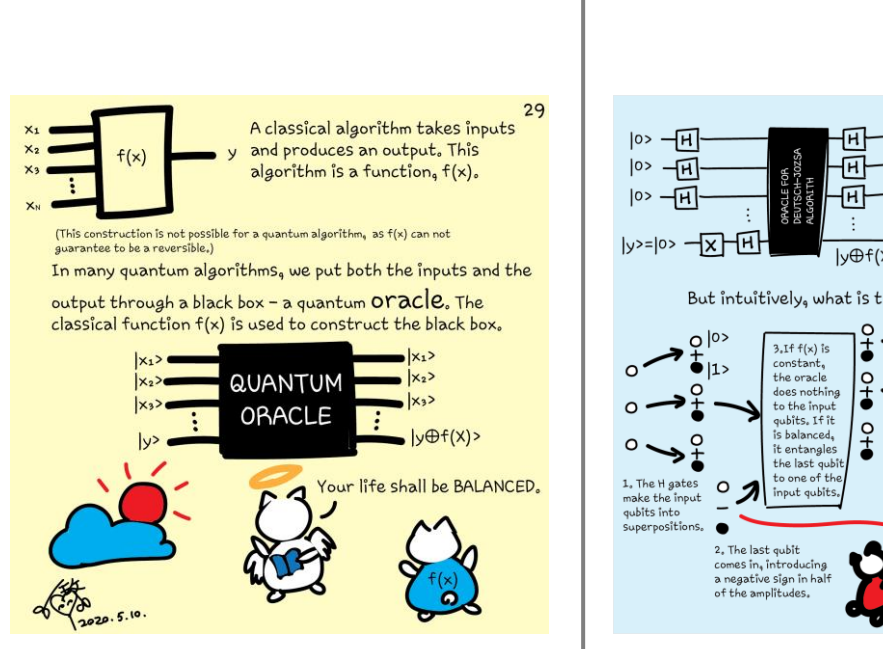

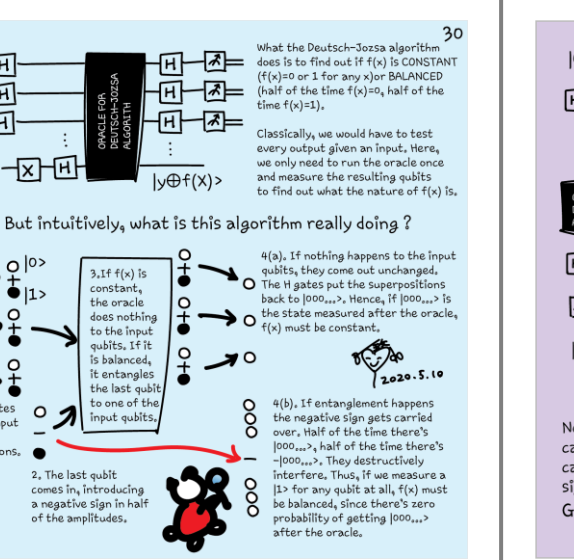

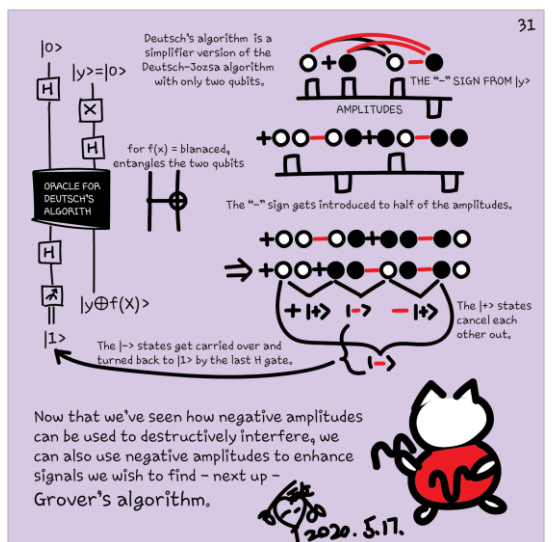

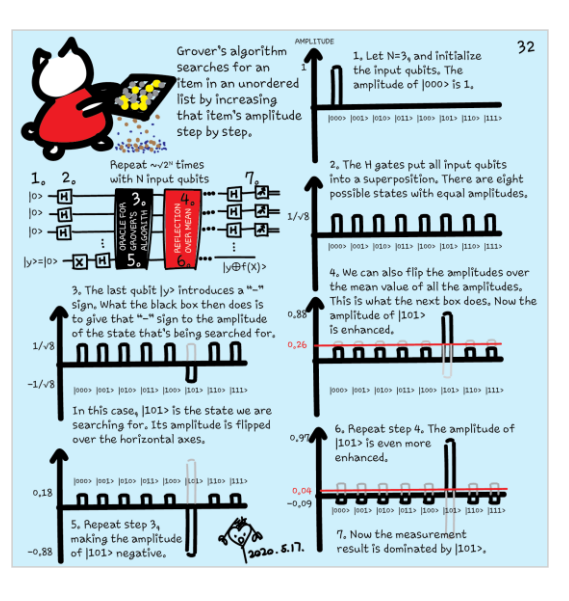

Shor's algorithm Chemistry simulations Quantum machine learning Quantum-inspired optimization Program on hardware

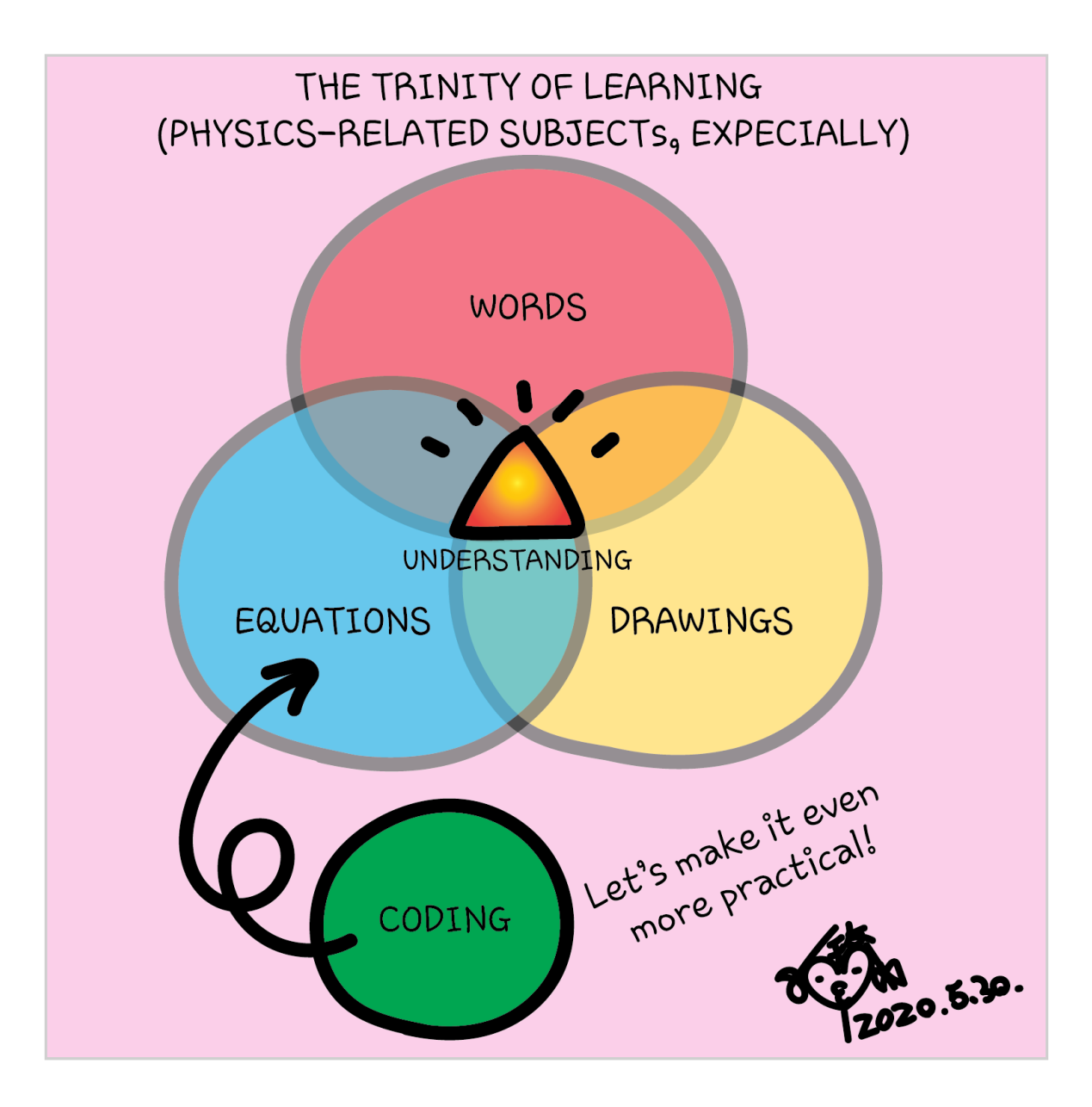

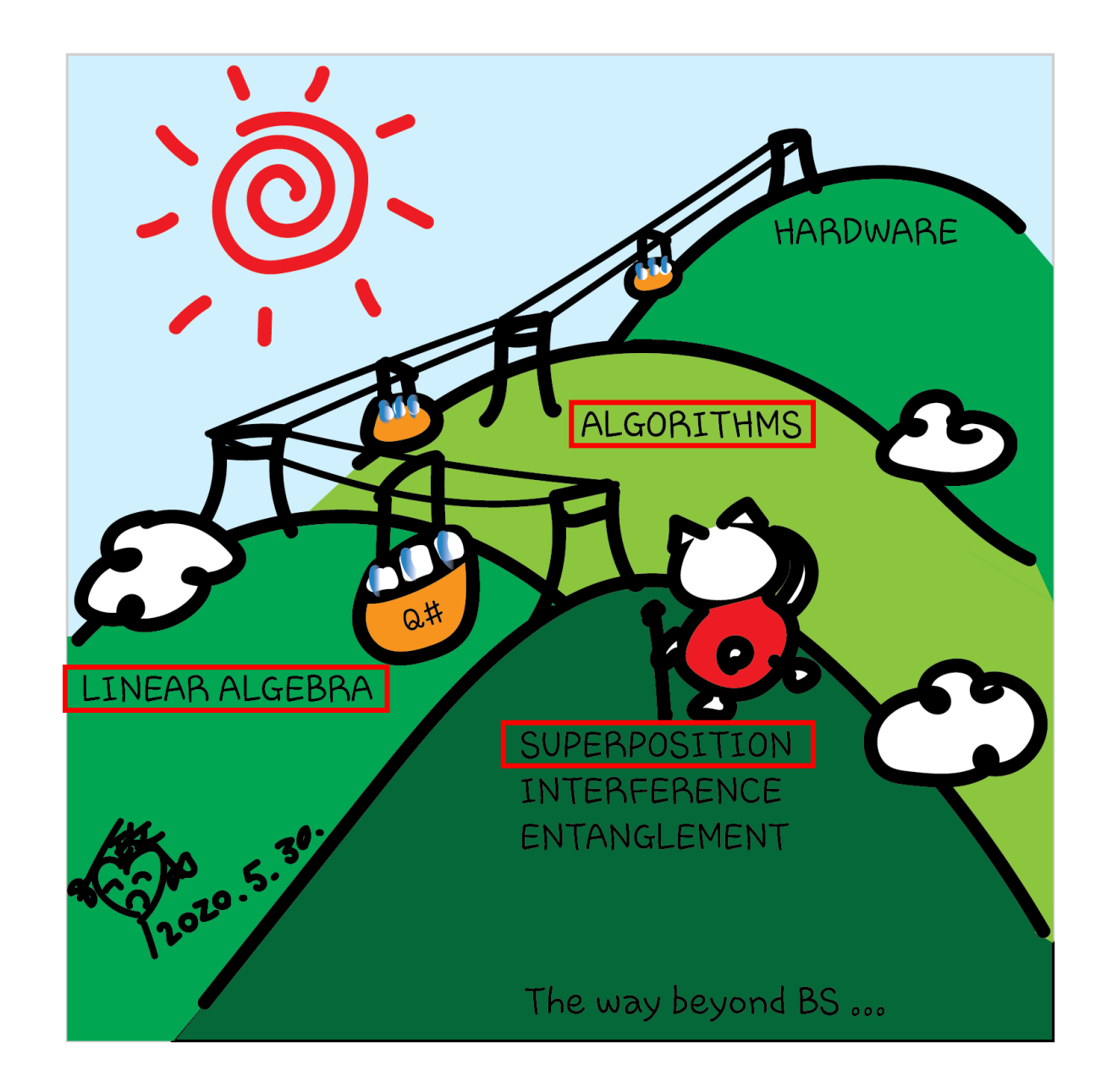

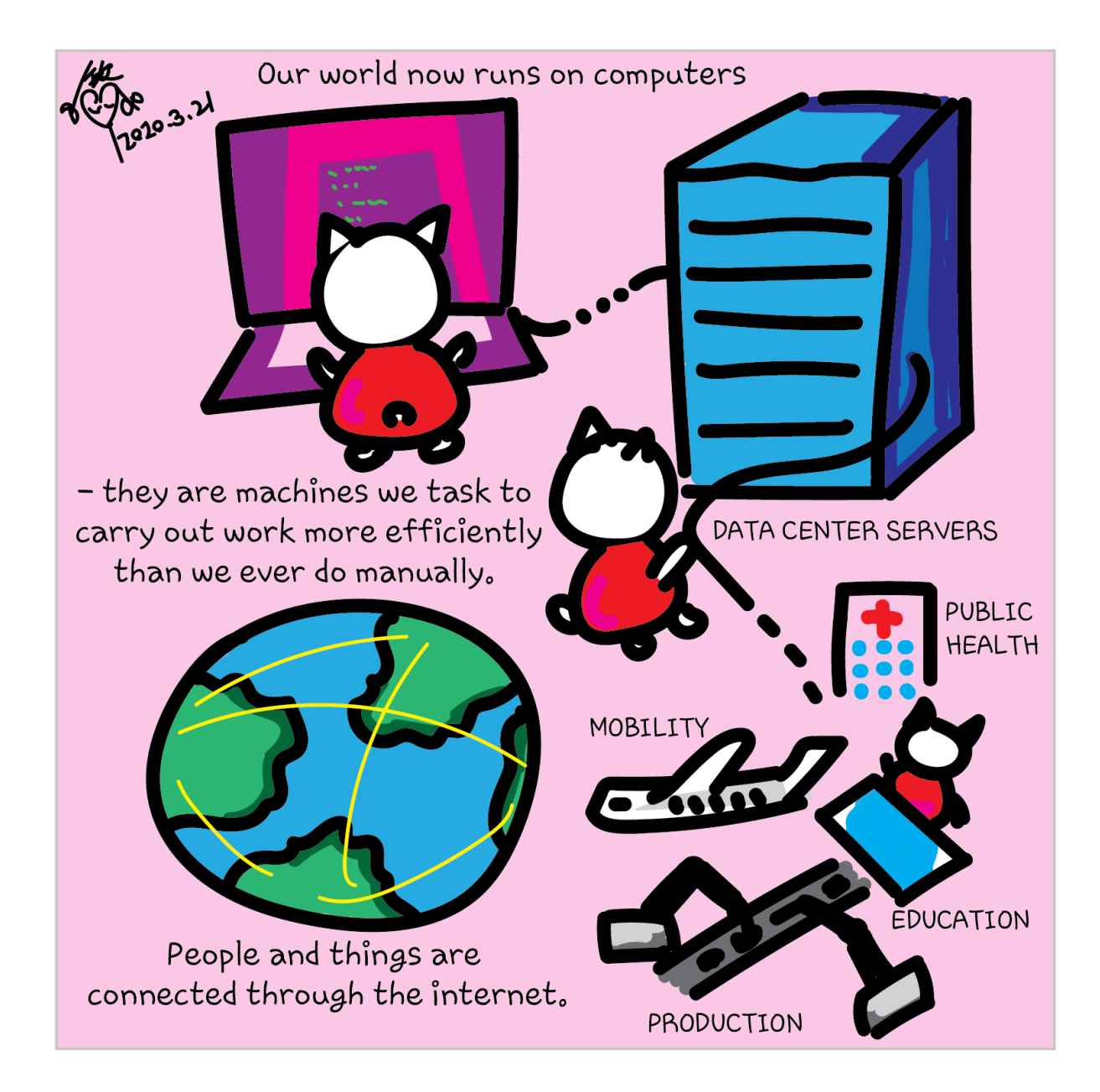

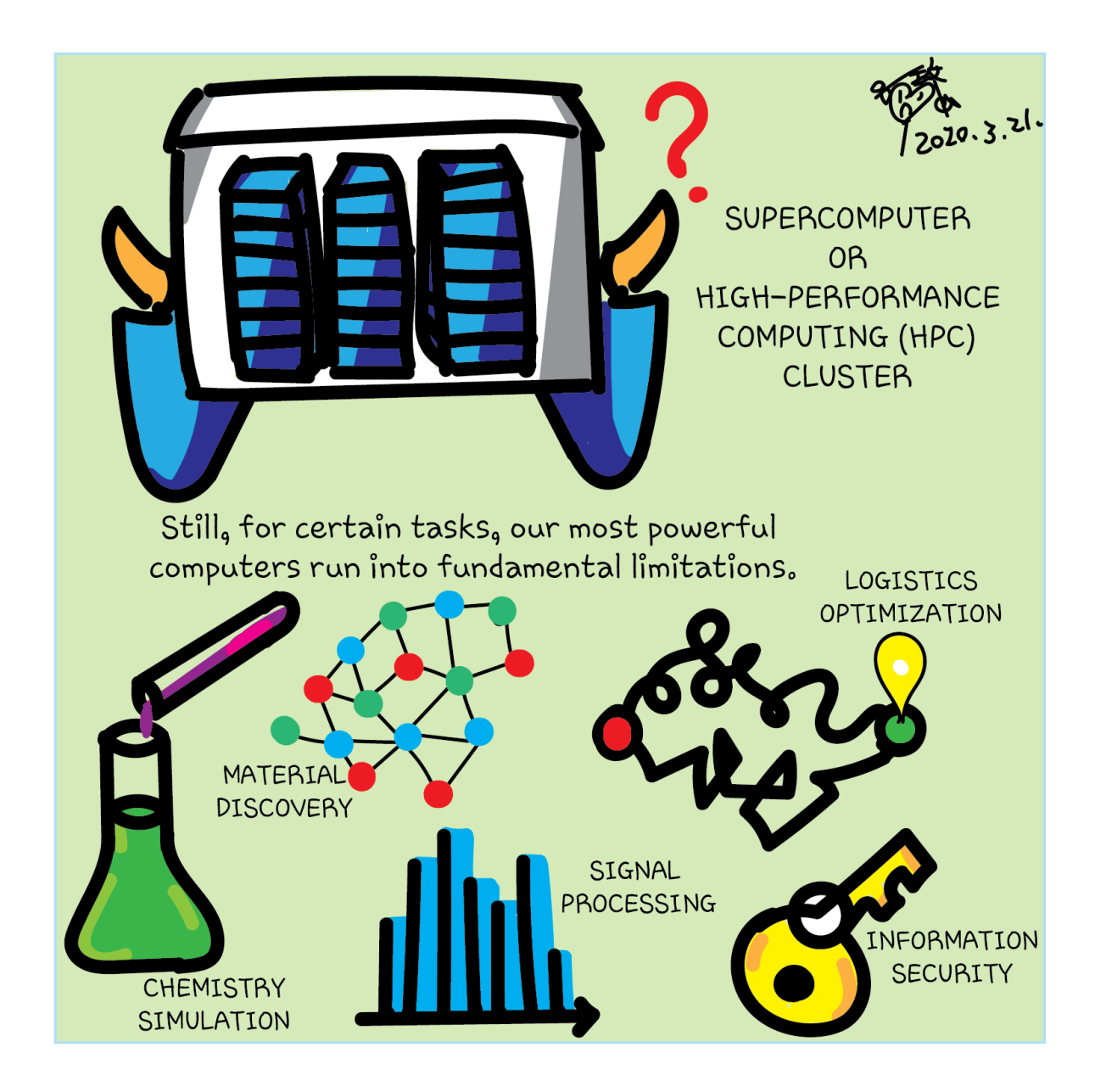

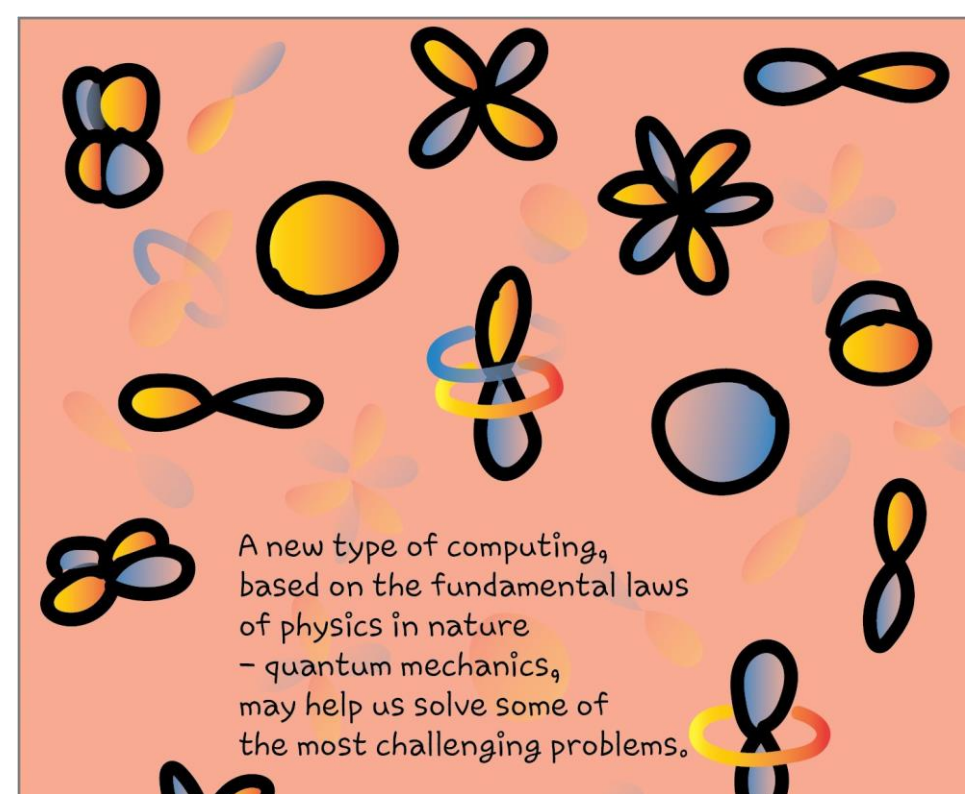

2008-3-21.

How does quantum computing work?

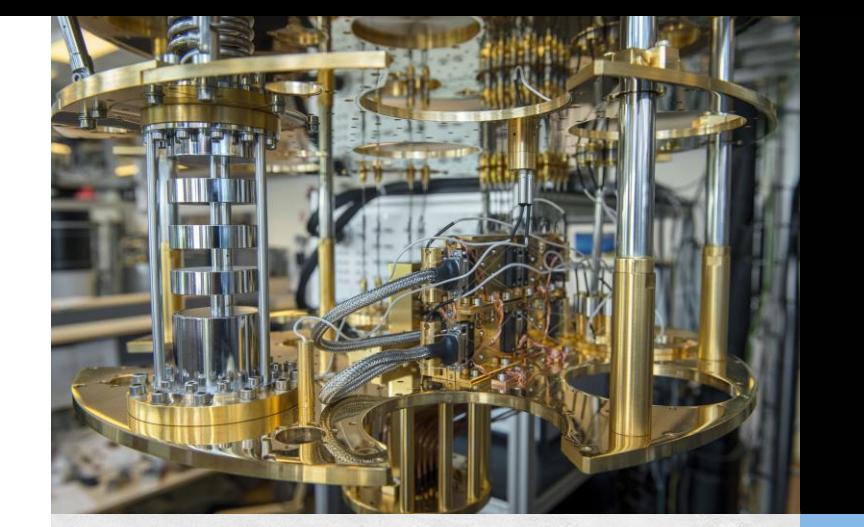

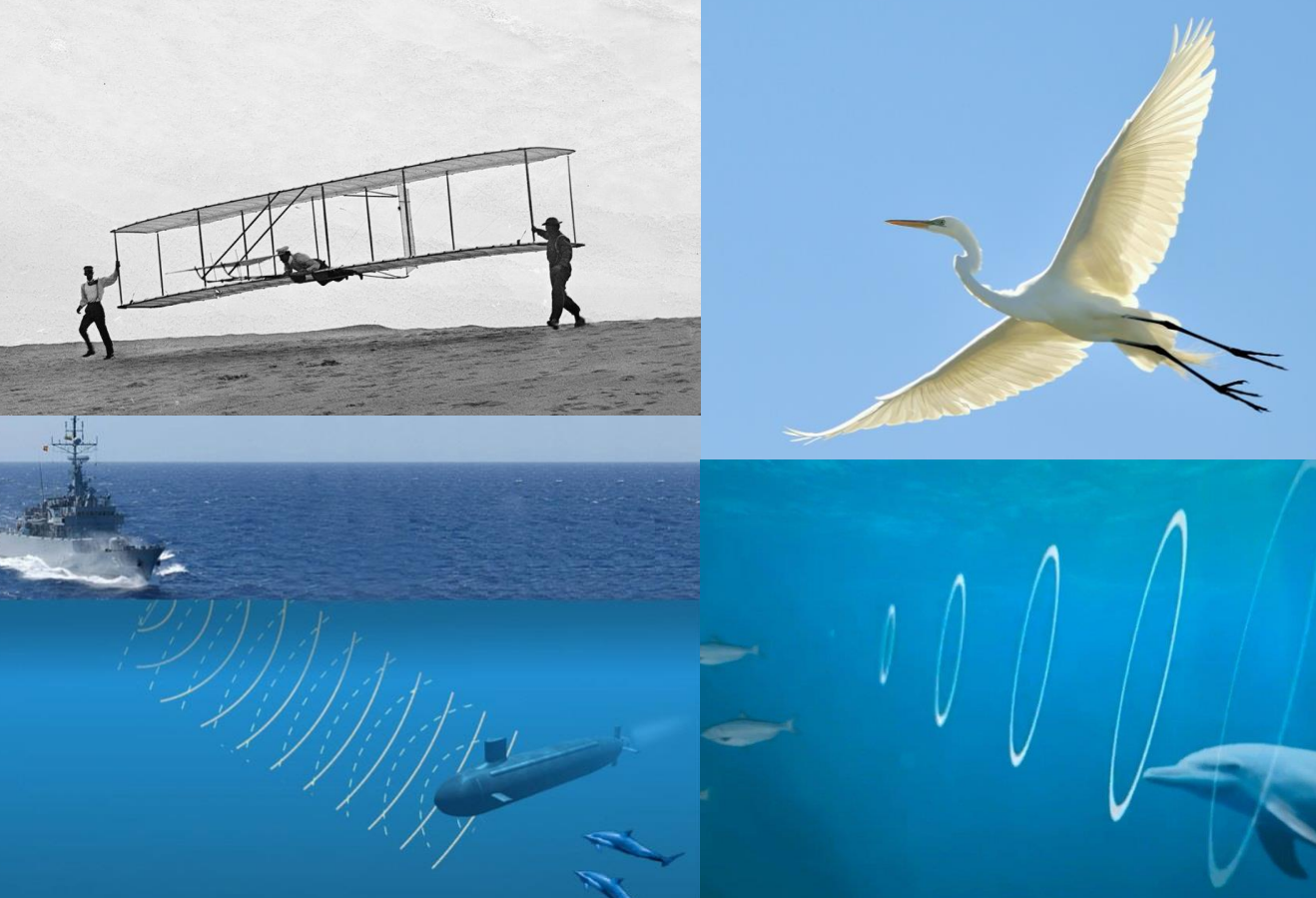

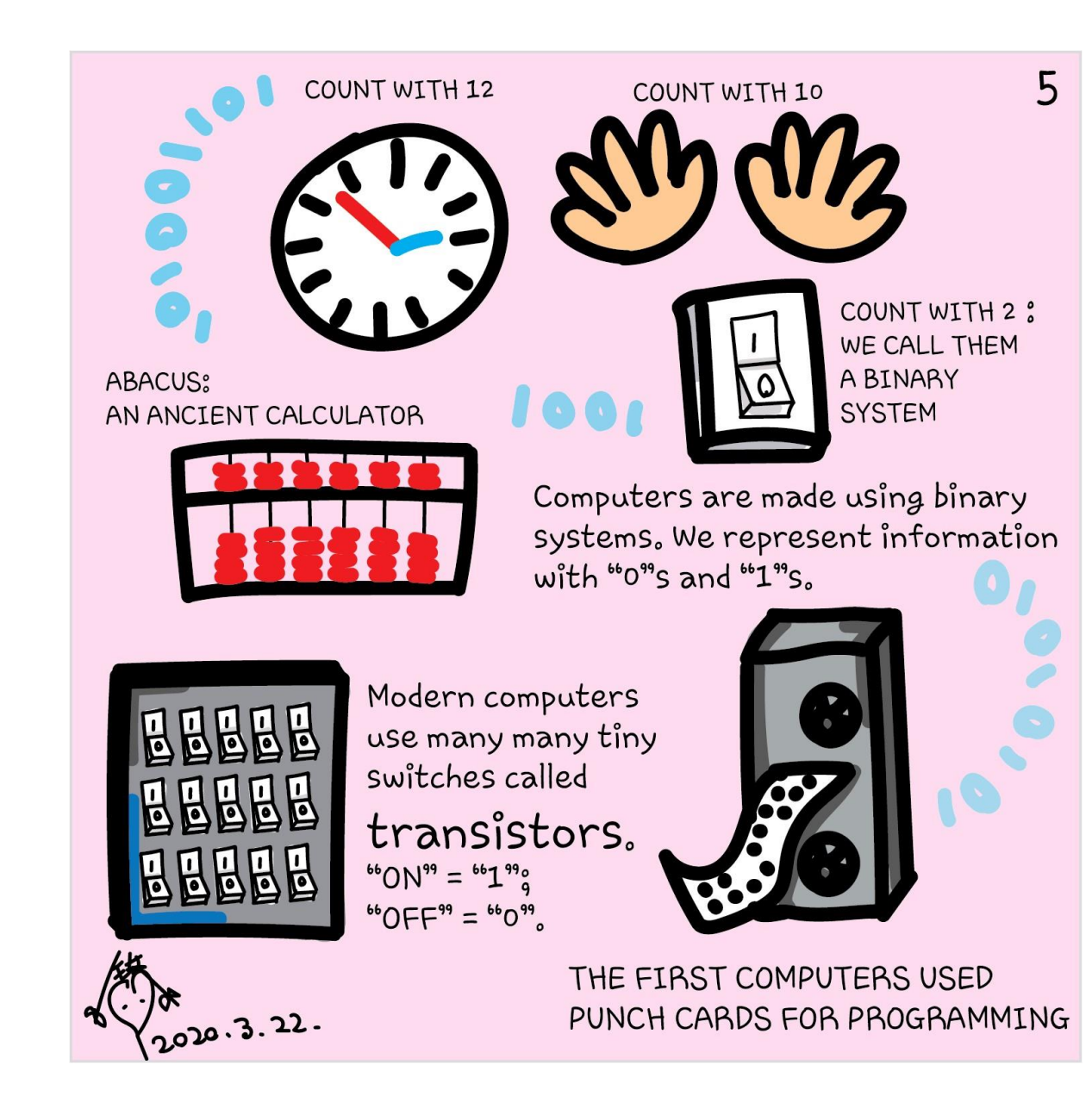

## States - classical bits

$$
|0\rangle = \begin{pmatrix} 1 \\ 0 \end{pmatrix}, \qquad |1\rangle = \begin{pmatrix} 0 \\ 1 \end{pmatrix}
$$

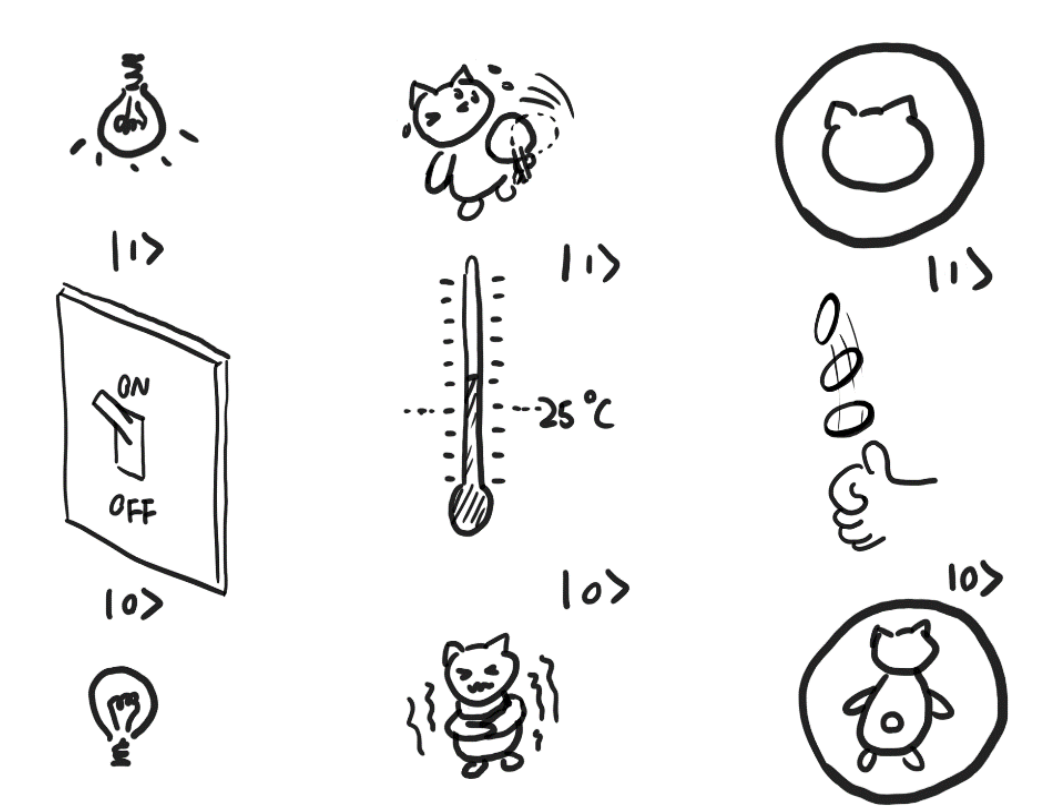

 $\circ$  $\circ$  $\bullet$ ۱٥.

#### MULTIPLE CLASSICAL BITS OF "O"S Q "I"S.

$$
|00\rangle = \begin{pmatrix} 1 \\ 0 \end{pmatrix} \otimes \begin{pmatrix} 1 \\ 0 \end{pmatrix} = \begin{pmatrix} 1 \\ 0 \\ 0 \end{pmatrix}.
$$

$$
|01\rangle = \begin{pmatrix} 1 \\ 0 \end{pmatrix} \otimes \begin{pmatrix} 0 \\ 1 \end{pmatrix} = \begin{pmatrix} 0 \\ 1 \\ 0 \end{pmatrix},
$$

$$
|10\rangle = \begin{pmatrix} 0 \\ 1 \end{pmatrix} \otimes \begin{pmatrix} 1 \\ 0 \end{pmatrix} = \begin{pmatrix} 0 \\ 0 \\ 1 \end{pmatrix},
$$

$$
|11\rangle = \begin{pmatrix} 0 \\ 1 \end{pmatrix} \otimes \begin{pmatrix} 0 \\ 1 \end{pmatrix} = \begin{pmatrix} 0 \\ 0 \\ 0 \end{pmatrix}.
$$

$$
|0\rangle = \begin{pmatrix} 1 \\ 0 \end{pmatrix}, \qquad |1\rangle = \begin{pmatrix} 0 \\ 1 \end{pmatrix}
$$

*Math insert - Tensor product----------------------------------------------------------------------------* How does tensor product ⊗ work? $\begin{pmatrix} x_0 \\ x_1 \end{pmatrix} \otimes \begin{pmatrix} y_0 \\ y_1 \end{pmatrix} = \begin{pmatrix} x_0 \begin{pmatrix} y_0 \\ y_1 \end{pmatrix} \\ x_1 \begin{pmatrix} y_0 \\ y_1 \end{pmatrix} \end{pmatrix} = \begin{pmatrix} x_0 y_0 \\ x_0 y_1 \\ x_1 y_0 \\ x_1 y_1 \end{pmatrix}$ and $\begin{pmatrix} x_0 \\ x_1 \end{pmatrix} \otimes \begin{pmatrix} y_0 \\ y_1 \end{pmatrix} \otimes \begin{pmatrix} z_0 \\ z_1 \end{pmatrix} =$  $\begin{pmatrix} x_0y_0z_0\\ x_0y_0z_1\\ x_0y_1z_0\\ x_0y_1z_1\\ x_1y_0z_0\\ x_1y_0z_1\\ x_1y_1z_0\\ x_1y_1z_1 \end{pmatrix}$ 

and so on.

For example, the number 4 can be represented with a three-bit string 100. We can write

$$
|4\rangle = |100\rangle = {0 \choose 1} \otimes {1 \choose 0} \otimes {1 \choose 0} = \begin{pmatrix} 0 \\ 0 \\ 0 \\ 0 \\ 1 \\ 0 \\ 0 \end{pmatrix}.
$$

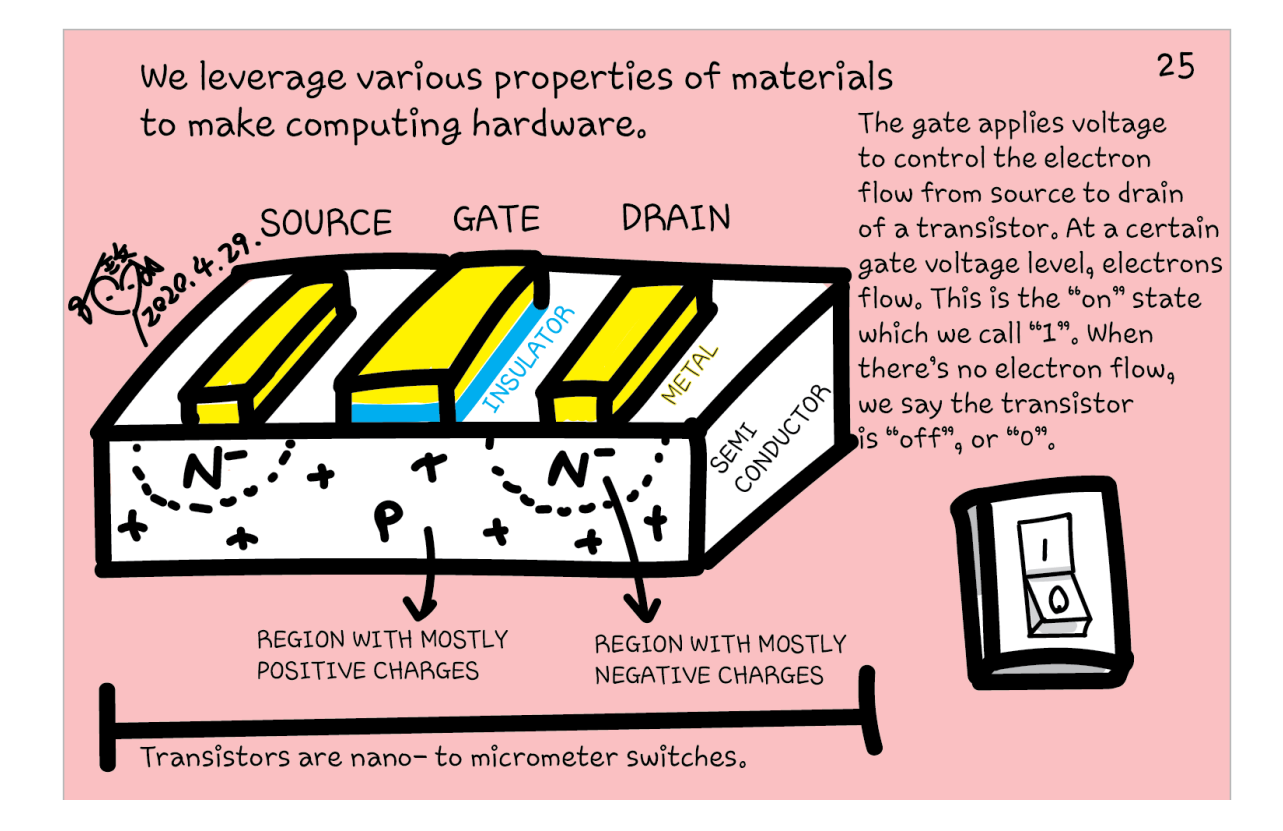

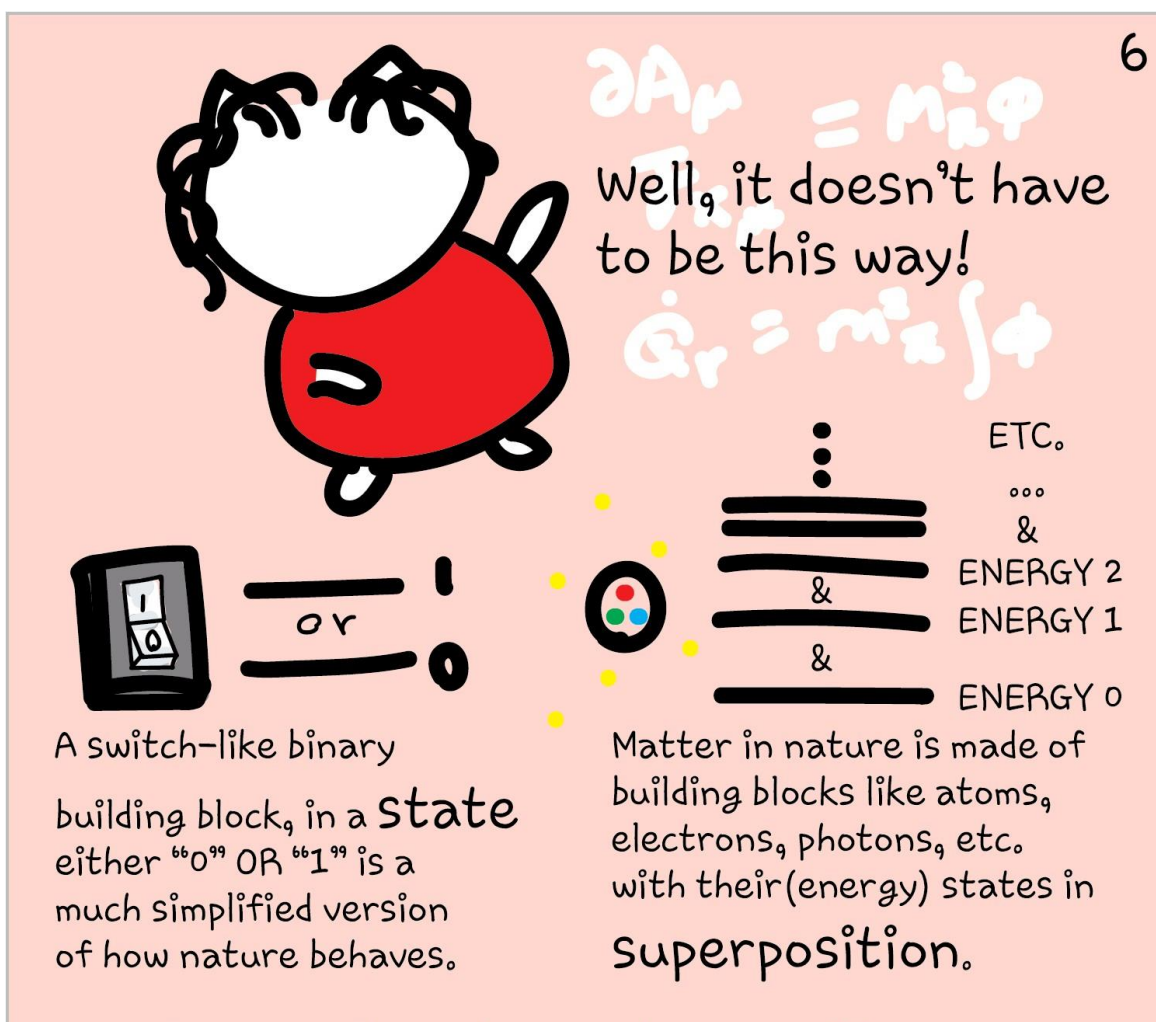

Discrete energy state: Quanta

Quantum computing makes use of supersposition, while classical computing doesn't. What is it?

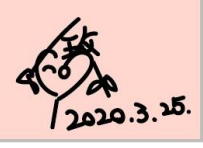

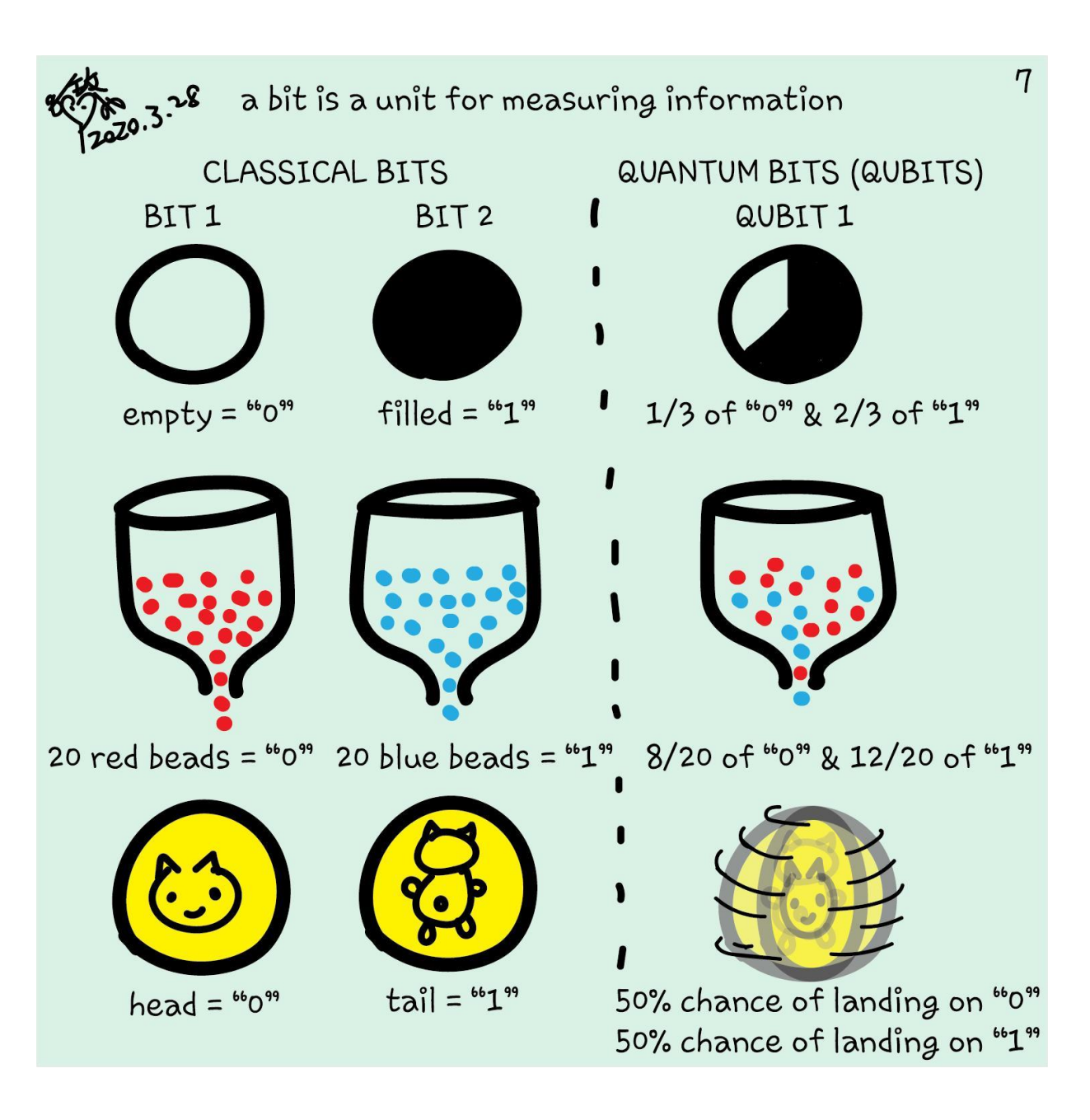

### Quantum bits – qubits

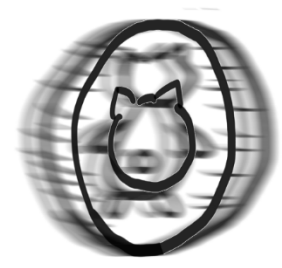

A SPINNING COIN IS LIKE A QUBIT. EITHER LANDING ON "HEADS" OR  $"I$  $\mathbf{A}$ 

 $a^2=1/3$ <br> $b^2=2/3$ 

$$
|\psi\rangle = {a \choose b} = a|0\rangle + b|1\rangle
$$

 $|a|^2 + |b|^2 = 1$ 

# Quantum bits – qubits

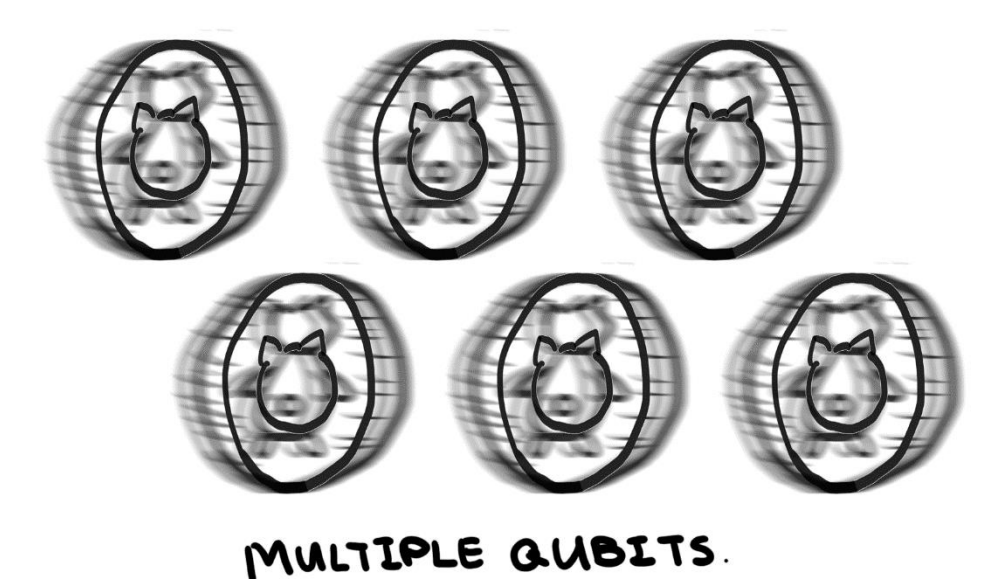

Two qubits:

$$
|\psi\rangle = \binom{a}{b} \otimes \binom{c}{d}
$$

$$
= \binom{ac}{bd}
$$

$$
= ac|00\rangle + ad|01\rangle + bc|10\rangle + bd|11\rangle
$$

$$
|ac|^2 + |ad|^2 + |bc|^2 + |bd|^2 = 1
$$

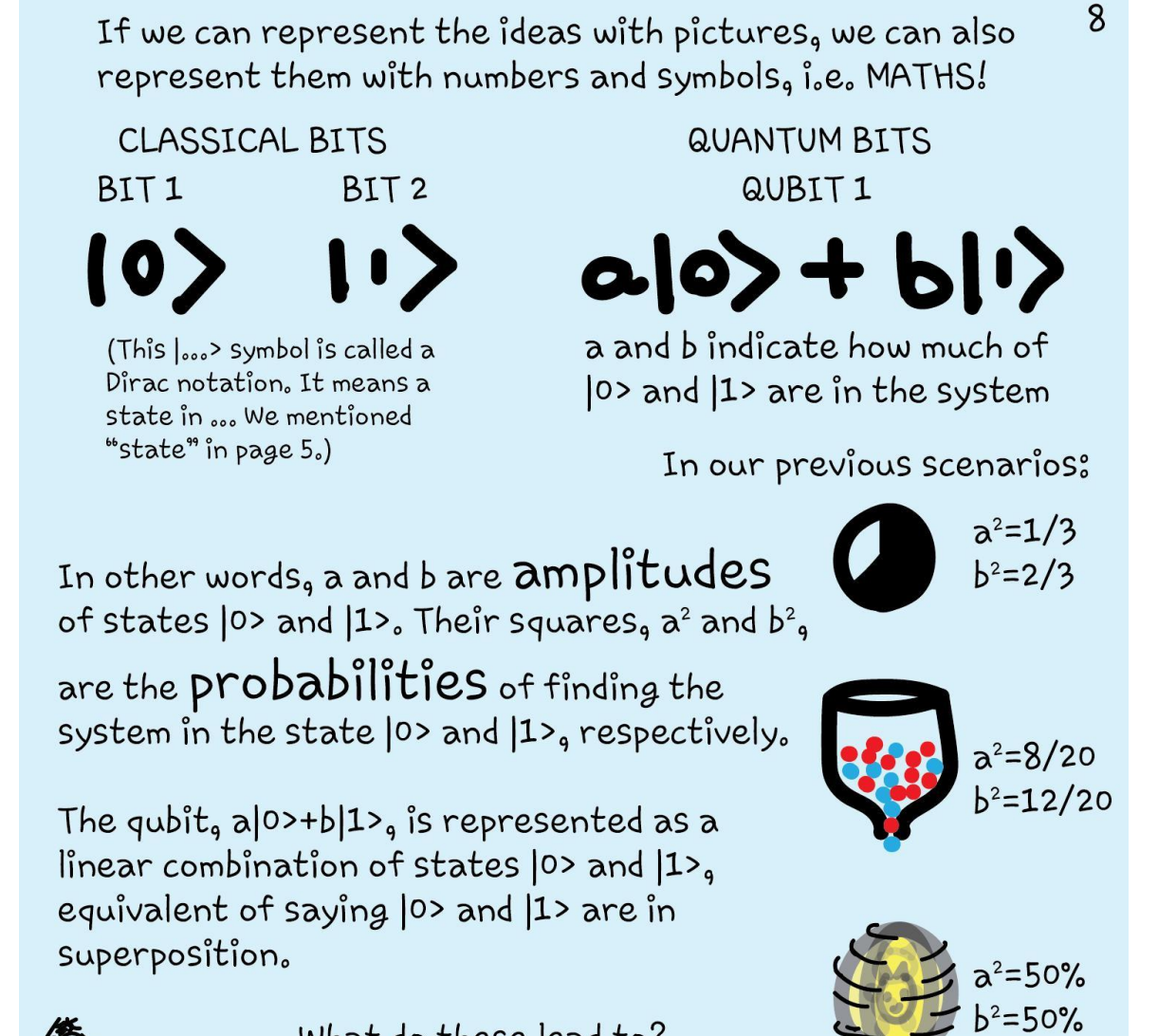

![](_page_26_Picture_1.jpeg)

What do these lead to?

![](_page_27_Figure_0.jpeg)

![](_page_28_Figure_0.jpeg)

![](_page_29_Figure_0.jpeg)

# Quantum bits – qubits

$$
|\psi\rangle = {a \choose b} = a|0\rangle + b|1\rangle
$$

$$
|a|^2 + |b|^2 = 1
$$

$$
H|0>=|+>=(|0>+|1>)/√2
$$
  
\n
$$
H|1>=|->=((|0>-|1>)/√2
$$
  
\n
$$
H = \frac{1}{\sqrt{2}} \begin{pmatrix} 1 & 1 \\ 1 & -1 \end{pmatrix}
$$

![](_page_30_Picture_3.jpeg)

# Hadamard H

 $H =$  − 

$$
H|0\rangle = \begin{bmatrix} \frac{1}{\sqrt{2}} & \frac{1}{\sqrt{2}} \\ \frac{1}{\sqrt{2}} & -\frac{1}{\sqrt{2}} \end{bmatrix} \begin{pmatrix} 1 \\ 0 \end{pmatrix}
$$

$$
= \begin{pmatrix} \frac{1}{\sqrt{2}} \\ \frac{1}{\sqrt{2}} \end{pmatrix} = \frac{1}{\sqrt{2}} \begin{pmatrix} 1 \\ 0 \end{pmatrix} + \frac{1}{\sqrt{2}} \begin{pmatrix} 0 \\ 1 \end{pmatrix}
$$

$$
= \frac{1}{\sqrt{2}} (|0\rangle + |1\rangle) \equiv |+\rangle
$$

![](_page_31_Picture_3.jpeg)

$$
H|1\rangle = \begin{bmatrix} \frac{1}{\sqrt{2}} & \frac{1}{\sqrt{2}} \\ \frac{1}{\sqrt{2}} & -\frac{1}{\sqrt{2}} \end{bmatrix} \begin{pmatrix} 0 \\ 1 \end{pmatrix}
$$

$$
= \frac{1}{\sqrt{2}} (|0\rangle - |1\rangle) \equiv |- \rangle.
$$

# Pauli gates

 $X=\begin{bmatrix} 0 & 1 \\ 1 & 0 \end{bmatrix}$ 

 $X\begin{pmatrix} \alpha \\ \beta \end{pmatrix} = \begin{pmatrix} \beta \\ \alpha \end{pmatrix}$ 

![](_page_32_Figure_3.jpeg)

# Pauli gates

![](_page_33_Figure_1.jpeg)

# Pauli gates

![](_page_34_Figure_1.jpeg)

![](_page_35_Figure_0.jpeg)

![](_page_36_Picture_0.jpeg)

# Q# exercise: option 1

### **No installation, web-based Jupyter Notebooks**

- The Quantum Katas project (tutorials and exercises for learning quantum computing)<https://github.com/Microsoft/QuantumKatas>
- Superposition
- Tasks 1.1, 1.2, 1.3, 1.4?

![](_page_38_Picture_0.jpeg)

- Post in chat or on Hackaday project [https://hackaday.io/project/168554-introduction-to-quantum](https://hackaday.io/project/168554-introduction-to-quantum-computing)computing
- Past Recordings on Hackaday project or my YouTube <https://www.youtube.com/c/DrKittyYeung>

#### [aka.ms/learnqc](https://docs.microsoft.com/en-us/users/buildcollections2020-6557/collections/1o2iogrmn8x4r)

![](_page_39_Picture_1.jpeg)

#### [https://www.microsoft.com/quantum/development-kit](https://www.microsoft.com/en-us/quantum/development-kit)

Nicrosoft | Quantum Vision Azure Quantum Development kit Labs Quantum Network Resources

All Microsoft ~ Search O

![](_page_39_Picture_5.jpeg)

Help us create new quantum learning content for people like you

![](_page_39_Picture_7.jpeg)